## **1. Gyilkos galóca**

A természetben található gombák közül sok faj mérgező. A mérgező gombák többek között a mérgezés típusa szerint csoportosíthatók. A gombamérgezések típusai közül az egyik legsúlyosabb a Phalloides szindróma, amelyet a nagygombák közül a gyilkos galóca okoz. Ebben a feladatban egy ismertetőt kell elkészítenie az alábbi leírás és minta alapján. A dokumentum elkészítéséhez a *gombaforras.txt* UTF-8 kódolású szövegállományt, valamint a *gyg\_1.jpg*, a *gyg\_2.jpg*, a *gyg\_3.jpg* és a *galoca.png* képfájlokat kell használnia.

*Az alkalmazott szövegszerkesztő programtól függően a sorok, illetve oldalak tördelése a mintától eltérhet.* 

- 1. Hozza létre szövegszerkesztő program segítségével a *gyilkos\_galoca* nevű dokumentumot a program alapértelmezett formátumában a *gombaforras.txt* felhasználásával! Az elkészített dokumentum ne tartalmazzon felesleges szóközöket és üres bekezdéseket!
- 2. Legyen a dokumentum álló tájolású és A4-es lapméretű! A bal és a jobb margót 2,3 cm-esre, az alsó és a felső margót pedig 2,5 cm-esre állítsa be! (Ha a használt szövegszerkesztő programban az élőfej a szövegtükörből veszi el a területet, akkor a felső margó legyen 1,2 cm, az élőfej magassága pedig 1,3 cm!)
- 3. A dokumentumban ahol a feladat nem ír elő mást a következő beállításokat alkalmazza!
	- a. A betűtípus EB Garamond legyen! A szövegtörzs karaktereinek betűméretét 12 pontosra állítsa!
	- b. Állítsa a bekezdések sorközét egyszeresre, előttük 0, utánuk 6 pontos térköz legyen!
	- c. A bekezdések igazítása sorkizárt legyen!
	- d. A teljes dokumentumban alkalmazzon automatikus elválasztást!
- 4. Gépelje be az élőfejbe a "Mérgező gombák" és a "Phalloides szindróma" kifejezéseket a minta szerinti elrendezésben! A betűméret legyen 11 pontos, a betűstílust a minta szerint alakítsa!
- 5. Az élőfej tartalmát a bal és a jobb margó között 1,5 pont vastagságú vonallal határolja a mintának megfelelően!
- 6. Az élőfej jobb oldalához igazítva illessze be a *galoca.png* állományt! A kép ne takarja ki a vonalat!

*A feladat a következő oldalon folytatódik.* 

2313 gyakorlati vizsga 5 / 16 2023. október 25.

- 7. A forrásszöveg elején a "*<Kiemelt rész>*" és "*<Kiemelt rész vége>*" közötti szöveget helyezze át egy szövegdobozba vagy keretbe a minta szerint! A kiemelt rész elejét és végét jelző szövegeket törölje! A szövegdobozt vagy keretet és a benne lévő szöveget formázza az alábbiak alapján!
	- a. A szövegdobozt vagy keretet igazítsa jobbra a margóhoz!
	- b. A szövegdoboz vagy keret méretét és belső margóit úgy állítsa be, hogy az a cím és az azt követő három bekezdés mellett elférjen, és benne a szöveg a minta szerinti elrendezésben jelenjen meg!
	- c. A "*Rendszertani besorolás*" és a "*Tudományos név*" szövegek betűmérete 11 pontos, betűstílusa félkövér, háttérszíne a szövegdoboz szélességében RGB(111, 78, 55) színkódú barna, betűszíne fehér legyen!
	- d. A többi szöveg betűmérete 10 pontos legyen!
	- e. A "*Rendszertani besorolás*" részben biztosítsa, hogy a minta szerinti bekezdéseknél ne jelenjen meg térköz! A besorolástípusok nevei félkövér betűstílusúak legyenek!
	- f. A gomba tudományos neve alá szúrja be a *gyg\_1.jpg* képet, és méretezze úgy az arányok megtartásával, hogy a magassága 5 cm legyen! A gomba tudományos nevét és a képet is igazítsa vízszintesen középre!
- 8. Készítse el a cím és a négy alcím formázását a következőképpen!
	- a. A címhez 18 pontos, az alcímekhez 14 pontos betűméretet alkalmazzon!
	- b. A cím és az alcímek betűstílusa legyen félkövér!
	- c. A cím és az alcímek előtt és után 6 pontos térköz legyen!
- 9. Az első bekezdésben a faj zárójelben szereplő tudományos nevét formázza dőlt betűstílussal!
- 10. A "*Jellemzői*" alcím utáni három bekezdés első szavát, valamint az utána következő kettőspontot formázza félkövér és dőlt betűstílussal!
- 11. A "*Kalap*" jellemzőit leíró bekezdés mellé jobbra igazítva szúrja be a *gyg\_2.jpg* képet! Állítsa be a kép magasságát az arányok megtartásával a mintának megfelelően, a kép és szöveg távolságát pedig 0,3 cm-re!
- 12. Érje el, hogy a "*Tönk*" jellemzőit leíró rész a mintának megfelelően a második oldal tetején kezdődjön! Ebben a bekezdésben a "*bocskor*" és a "*gallér*" szavakat félkövér betűstílussal emelje ki! Szúrja be a *gyg\_3.jpg* képet a minta szerinti helyre, balra igazítva! A kép magasságát a minta szerint – az arányok megtartása mellett – a bekezdés magasságához igazítsa, a kép és a szöveg távolságát pedig 0,3 cm-re állítsa be!
- 13. Az utolsó két bekezdést alakítsa számozott felsorolásúvá a minta szerint úgy, hogy a sorszám a bal margónál, a szöveg a bal margótól 1 cm-rel beljebb kezdődjön!

**25 pont** 

<sup>2313</sup> gyakorlati vizsga 6 / 16 2023. október 25.

## **Minta a Gyilkos galóca feladathoz:**

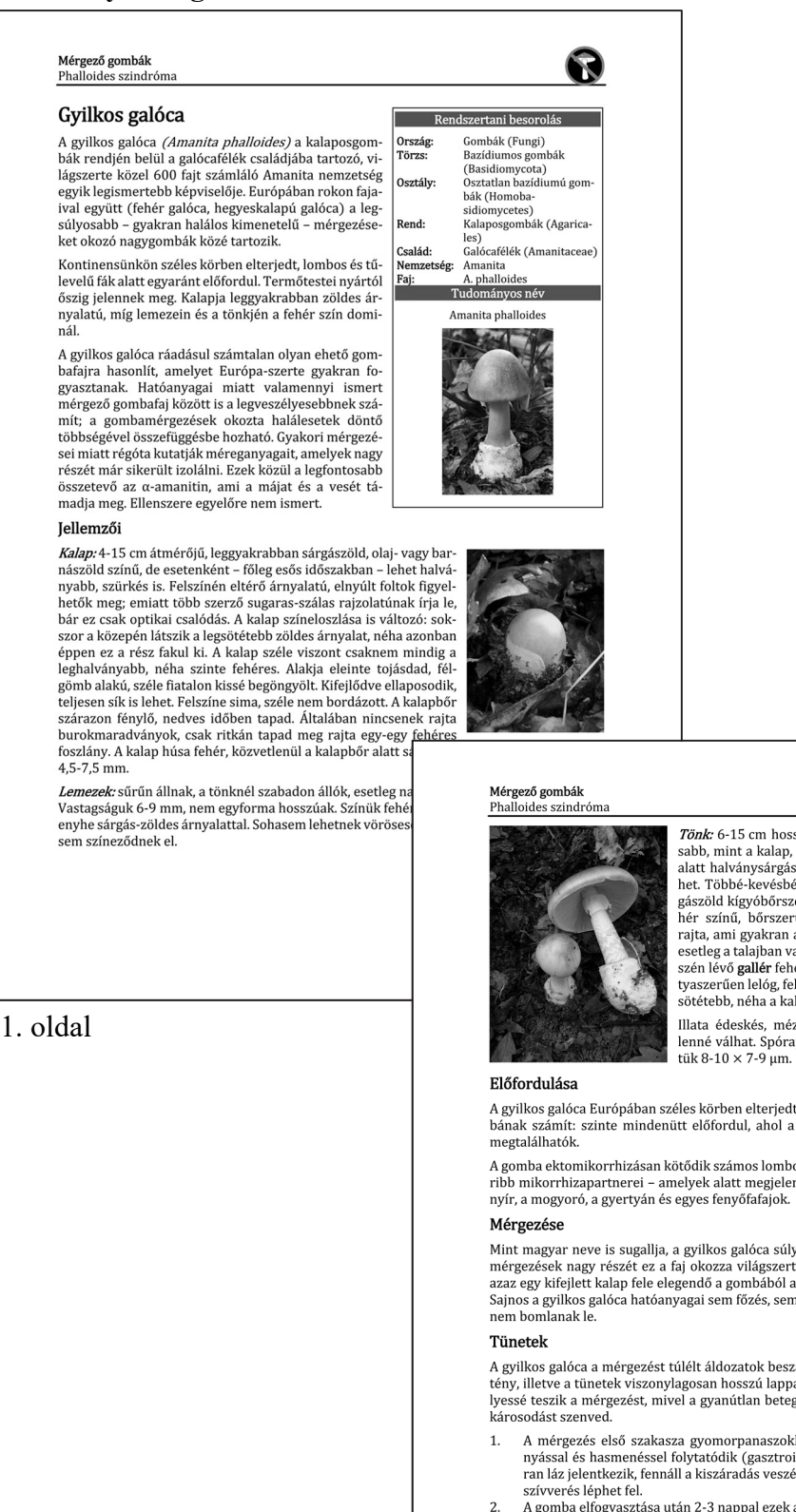

survettes teptettes.<br>A gomba elfogyasztása után 2-3 nappal ezek a tünetek enyhülnek. Ekkor lép fel a mérgezés második szakasza (hepatorenális fázis), amely során a súlyos májkárosodás kö-<br>vetkeztében tapintható májnagyobbo

2. oldal

N

Tönk: 6-15 cm hosszú, 0,8-1,7 cm vastag. Valamivel világo Fam. v 15 cm noszsza, o, v 1, cm vastaj. vanniver vingo<br>sabb, mint a kalap, de ritkán mondható fehéresnek, a gallér<br>alatt halványsárgás, a tönk tövénél kifejezetten sárga is le-<br>het. Többé-kevésbé mindig felismerhető rajta gászöld kígyóbőrszerű mintázat. A tönk bázisa gumós és fegaszou wigyovorszerű minikazak. A volta szabag gancos s re-<br>hér színű, bőrszerűen elálló, igen lágy **bocskor** található<br>rajta, ami gyakran a talajba mélyed; a gomba felszedésekor<br>esetleg a talajban vagy az avarban maradhat esetteg a talájvan vagy az avaloan maratulat. A tönk léső re-<br>szén lévő **gallér** fehéres színű, akár 3 cm széles is lehet. Hár-<br>tyaszerűen lelóg, felső oldala enyhén bordázott; alja gyakran sötétebb, néha a kalaphoz hasonló színű.

Illata édeskés, mézre emlékeztető, idős korban kellemet-lenné válhat. Spórapora fehér, a spórák gömbölyűek, méretük $8\textrm{-}10\times7\textrm{-}9\,\mu\mathrm{m}$ .

A gyilkos galóca Európában széles körben elterjedt gomba. Hazánkban is igen gyakori gom-<br>bának számít: szinte mindenütt előfordul, ahol a számára partnerként megfelelő fafajok

A gomba ektomikorrhizásan kötődik számos lombos és néhány tűlevelű fafajhoz. Leggyakoribb mikorrhizapartnerei – amelyek alatt megjelenik – a bükk, a tölgy, a szelídgesztenye, a<br>nyír, a mogyoró, a gyertyán és egyes fenyőfaf

Mint magyar neve is sugallja, a gyilkos galóca súlyosan mérgező gomba: a halálos gombaenter una posta a serior de la primera de la primera de la proporción de la primera de la primera de la primer<br>azaz egy kifejlett kalap fele elegendő a gombából ahhoz, hogy egy felnőtt embert megöljön.<br>azaz egy kifejlett k Sajnos a gyilkos galóca hatóanyagai sem főzés, sem fagyasztás, sem tartós szárítás hatására

A gyilkos galóca a mérgezést túlélt áldozatok beszámolói alapján kellemes ízű gomba. Ez a<br>tény, illetve a tünetek viszonylagosan hosszú lappangási ideje (6-24 óra) különösen veszélyessé teszik a mérgezést, mivel a gyanútlan beteg mája ennyi idő alatt általában végzetes<br>károsodást szenved.

- A mérgezés első szakasza gyomorpanaszokkal kezdődik, majd csillapíthatatlan hányással és hasmenéssel folytatódik (gasztrointesztinális fázis). A mérgezettnél gyakran láz jelentkezik, fennáll a kiszáradás veszélye, illetve alacsony vérnyomás, fokozott
- A desembliodés, végül összeomolhat a teljes keringési rendszer. Orvosi segítség hiá-<br>a vesembliodés, végül összeomolhat a teljes keringési rendszer. Orvosi segítség hiá-<br>nyában a tünetek 6-16 napon belül halálhoz vezetnek.